## Package 'bgsmtr'

January 7, 2019

Title Bayesian Group Sparse Multi-Task Regression

Version 0.5

Description Fits a Bayesian group-sparse multi-task regression model using Gibbs sampling. The hierarchical prior encourages shrinkage of the estimated regression coefficients at both the gene and SNP level. The model has been extended to a spatial model that allows for two type correlation in neuroimaging genetics data and been applied successfully to imaging phenotypes of dimension up to 100; it can be used more generally for multivariate (non-imaging) phenotypes.

Author Yin Song, Shufei Ge, Liangliang Wang, Farouk S. Nathoo, Keelin Greenlaw, Mary Lesperance

Maintainer Yin Song <yinsong@uvic.ca>

**Depends** R ( $>= 3.3.0$ ), Matrix ( $>= 1.2.6$ ), mvtnorm ( $>=$ 1.0.5),matrixcalc(>= 1.0.3), miscTools (>= 0.6.22)

**Imports** coda ( $>= 0.18.1$ ), EDISON ( $>= 1.1.1$ ), statmod ( $>= 1.1.1$ ) 1.4.26),methods (>= 3.3.3), sparseMVN (>= 0.2.0),inline (>=  $0.3.15$ ), LaplacesDemon ( $>= 16.1.0$ ), CholWishart ( $>=$ 0.9.3), mnormt ( $>= 1.5.4$ ), Rcpp( $>= 0.12.14$ ),

License GPL-2

Encoding UTF-8

LazyData true

RoxygenNote 6.0.1

NeedsCompilation no

biocViews

Repository CRAN

Date/Publication 2019-01-07 00:00:09 UTC

### R topics documented:

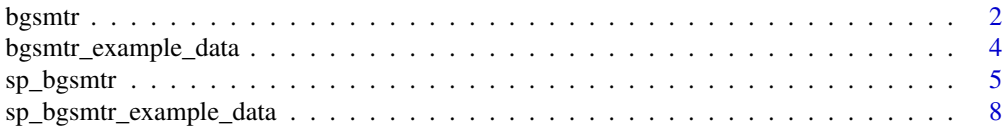

#### <span id="page-1-0"></span>**Index** [9](#page-8-0)

#### Description

Runs the the Gibbs sampling algorithm to fit a Bayesian group sparse multi-task regression model. Tuning parameters can be chosen using either the MCMC samples and the WAIC (multiple runs) or using an approximation to the posterior mode and five-fold cross-validation (single run).

#### Usage

```
bgsmtr(X, Y, group, tuning = "CV.mode", lam_1_fixed = NULL,
 lam_2_fixed = NULL, iter_num = 10000, burn_in = 5001)
```
#### Arguments

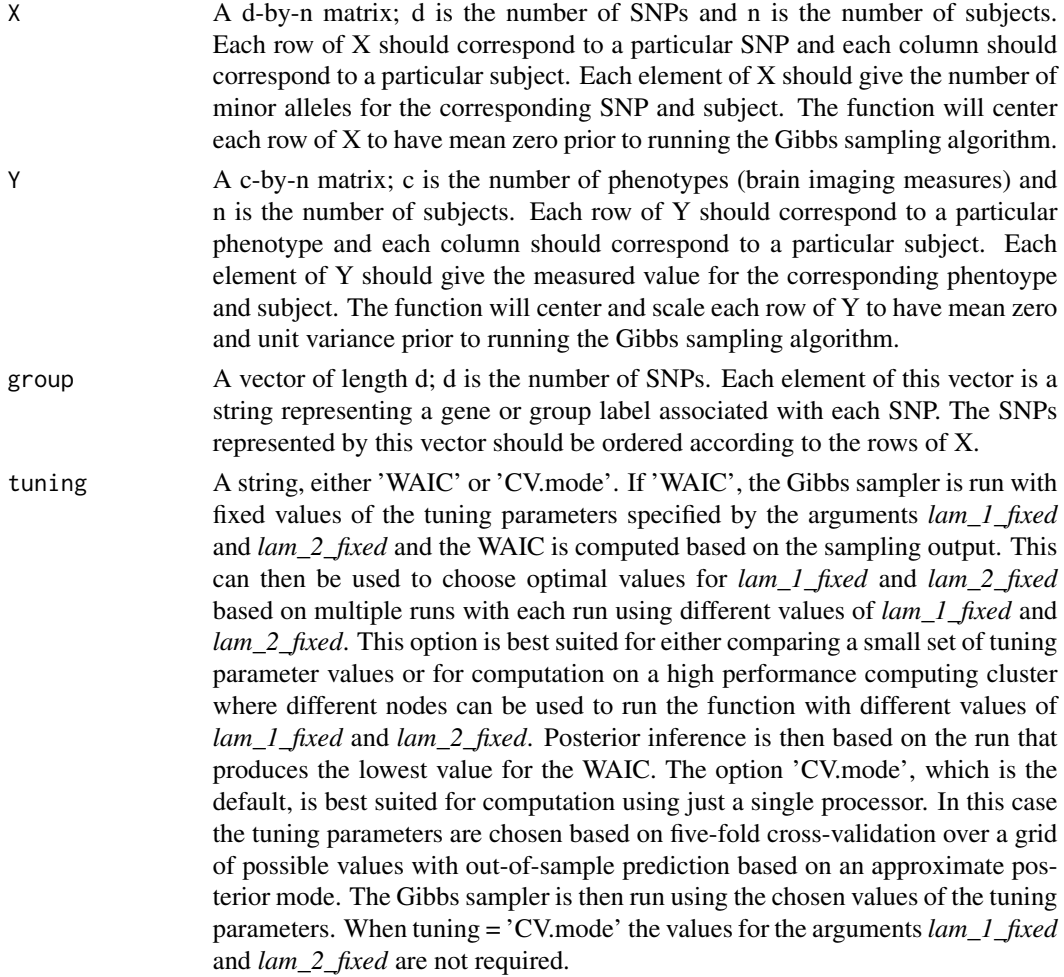

#### bgsmtr 3

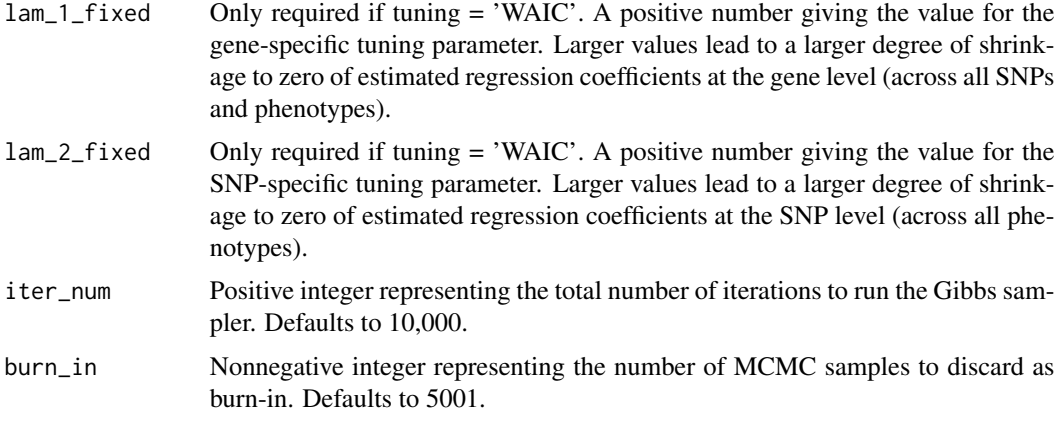

#### Value

A list with the elements

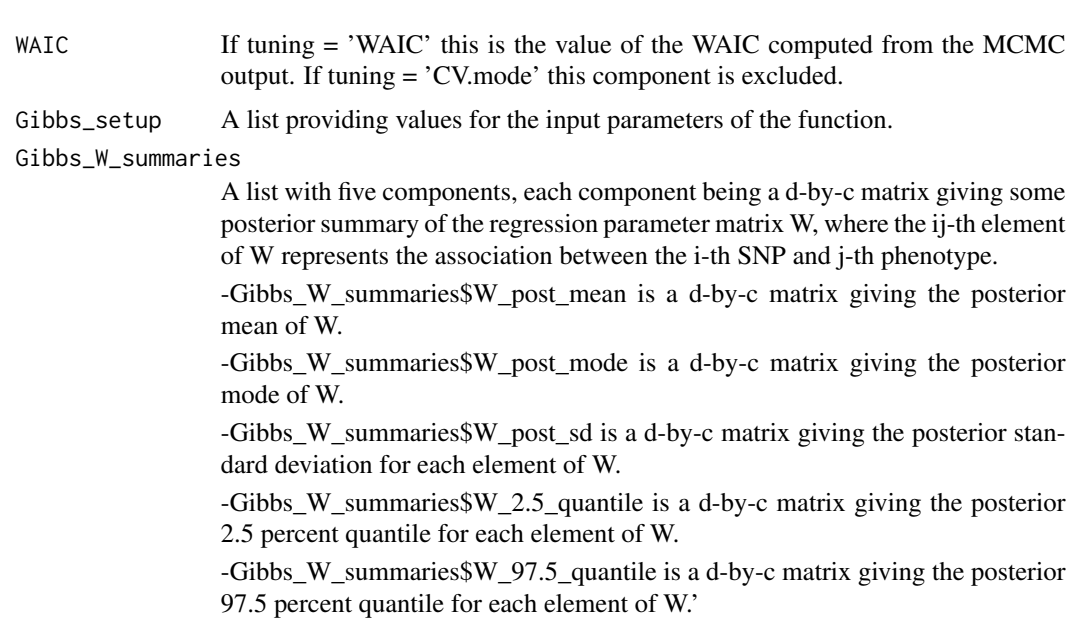

#### Author(s)

Farouk S. Nathoo, <nathoo@uvic.ca>

Keelin Greenlaw <keelingreenlaw@gmail.com>

Mary Lesperance <mlespera@uvic.ca>

#### References

Greenlaw, Keelin, Elena Szefer, Jinko Graham, Mary Lesperance, and Farouk S. Nathoo. "A Bayesian Group Sparse Multi-Task Regression Model for Imaging Genetics." arXiv preprint arXiv:1605.02234 (2016).

<span id="page-3-0"></span>Nathoo, Farouk S., Keelin Greenlaw, and Mary Lesperance. "Regularization Parameter Selection for a Bayesian Multi-Level Group Lasso Regression Model with Application to Imaging Genomics." arXiv preprint arXiv:1603.08163 (2016).

#### Examples

```
data(bgsmtr_example_data)
names(bgsmtr_example_data)
```

```
## Not run:
## test run the sampler for 100 iterations with fixed tunning parameters and compute WAIC
## we recomend at least 5,000 iterations for actual use
fit = bgsmtr(X = bgsmtr_example_data$SNP_data, Y = bgsmtr_example_data$BrainMeasures,
group = bgsmtr_example_data$SNP_groups, tuning = 'WAIC', lam_1_fixed = 2, lam_2_fixed = 2,
iter\_num = 100, burn\_in = 50## posterior mean for regression parameter relating 100th SNP to 14th phenotype
fit$Gibbs_W_summaries$W_post_mean[100,14]
## posterior mode for regression parameter relating 100th SNP to 14th phenotype
fit$Gibbs_W_summaries$W_post_mode[100,14]
## posterior standard deviation for regression parameter relating 100th SNP to 14th phenotype
fit$Gibbs_W_summaries$W_post_sd[100,14]
## 95% equal-tail credible interval for regression parameter relating 100th SNP to 14th phenotype
c(fit$Gibbs_W_summaries$W_2.5_quantile[100,14],fit$Gibbs_W_summaries$W_97.5_quantile[100,14])
## End(Not run)
## Not run:
## run the sampler for 10,000 iterations with tuning parameters set using cross-validation
## On a standard computer with a small numer of cores this is the recomended option
fit = bgsmtr(X = bgsmtr_example_data$SNP_data, Y = bgsmtr_example_data$BrainMeasures,
group = bgsmtr_example_data$SNP_groups, tuning = 'CV.mode',iter_num = 10000, burn_in = 5000)
```
## End(Not run)

bgsmtr\_example\_data *Example Structural Neuroimaging and Genetic Data*

#### **Description**

Simulated data with 632 subjects, 486 SNPs from 33 genes, 15 structural neuroimaging measures.

#### Usage

data(bgsmtr\_example\_data)

#### <span id="page-4-0"></span>sp\_bgsmtr 5

#### Format

A list with three components: "SNP\_data", "SNP\_groups", "BrainMeasures". SNP\_data is a 486 by-632 matrix containing minor allele counts for 632 subjects and 486 SNPs. SNP\_groups is a vector of length 486 with labels partitioning the 486 SNPs into 33 genes. BrainMeasures is a 15 by-632 matrix containing simulated volumetric and cortical thickness measures for 15 regions of interest.

#### Examples

```
data(bgsmtr_example_data)
names(bgsmtr_example_data)
dim(bgsmtr_example_data$SNP_data)
dim(bgsmtr_example_data$BrainMeasures)
unique(bgsmtr_example_data$SNP_groups)
```
sp\_bgsmtr *Spatial Bayesian Group Sparse Multi-Task Regression for Imaging Genetics*

#### Description

Bayesian Group Sparse Multi-Task Regression that allows for two types of correlation typically seen in structural brain imaging data. First, the spatial correlation in the imaging phenotypes obtained from neighbouring regions of the brain. Second, the correlation between corresponding measures on opposite hemispheres.

#### Usage

```
sp_bgsmtr(X, Y, method = "MCMC", rho = NULL, lambda = NULL,alpha = NULL, A = NULL, c.start = NULL, FDR_0pt = TRUE,W AIC_{\text{opt}} = TRUE, iter_num = 10000, burn_in = 5001)
```
#### Arguments

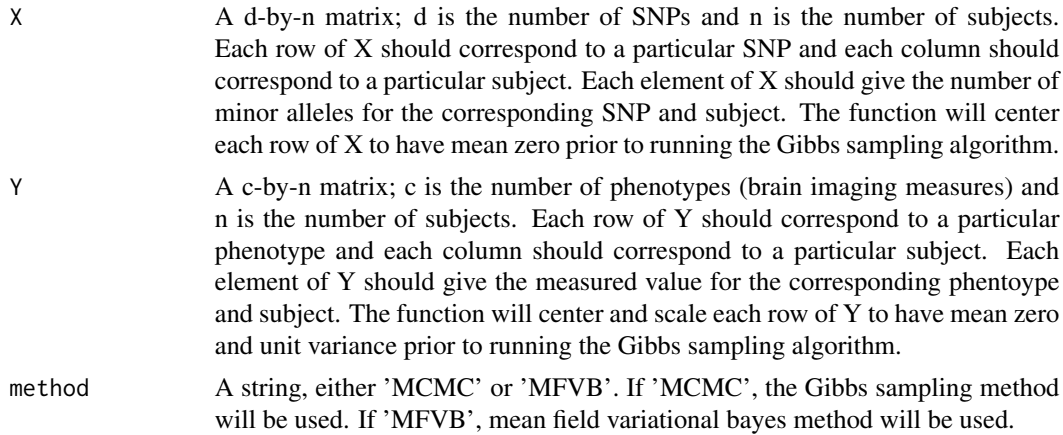

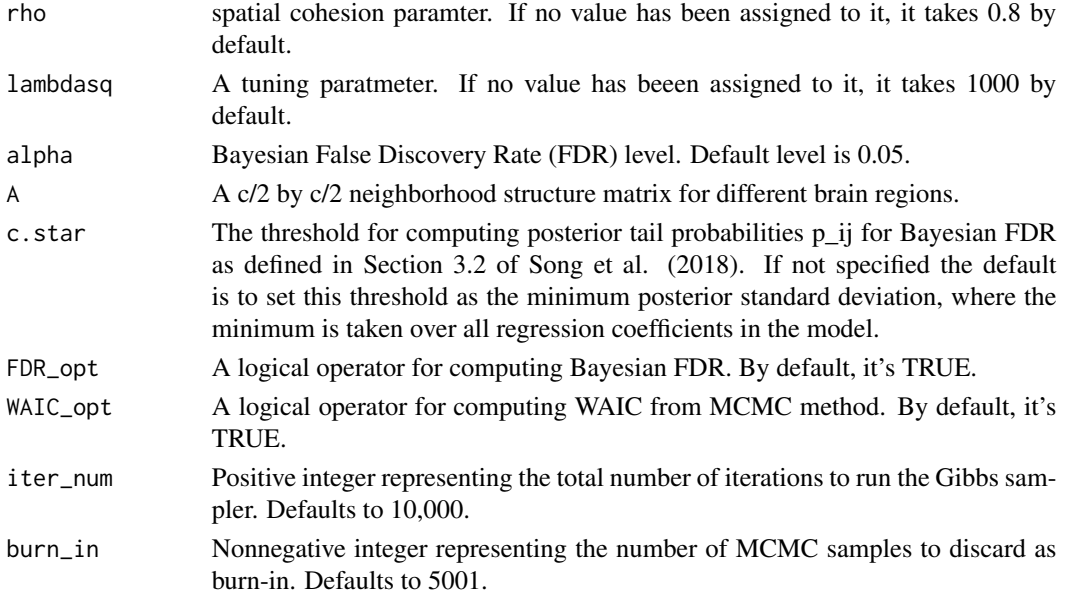

#### Value

A list with the elements

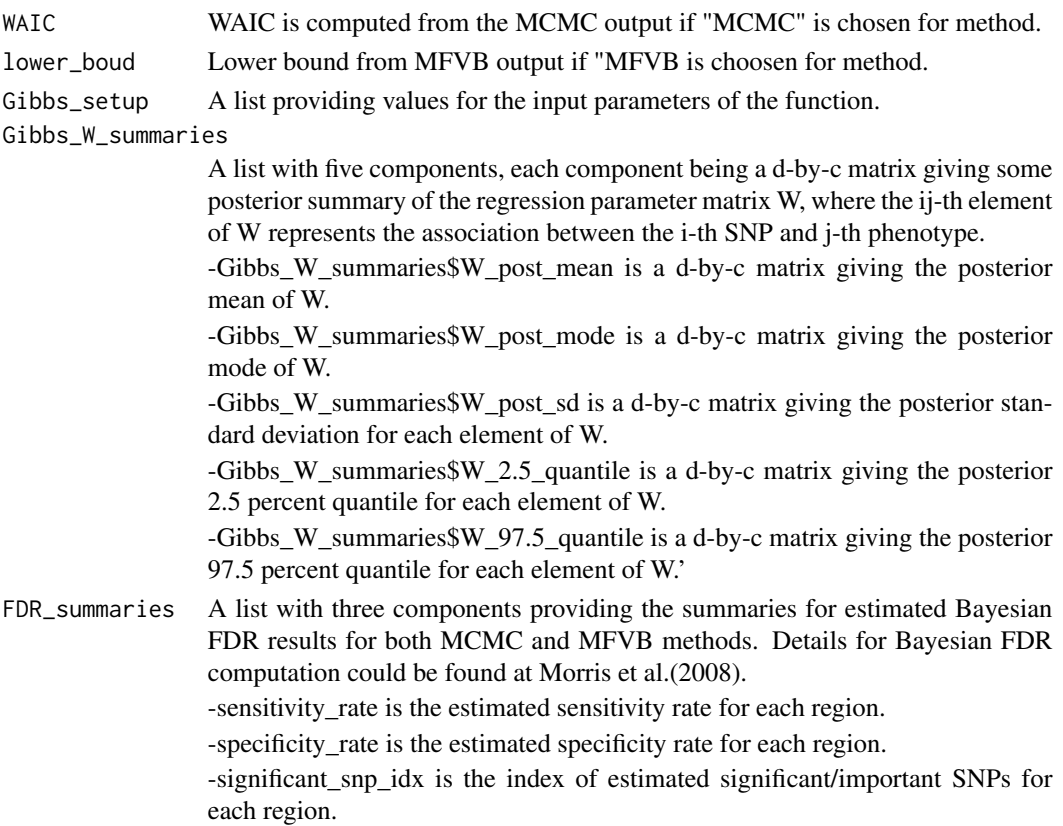

#### sp\_bgsmtr 7

MFVB\_summaries A list with four components, each component is the mean field variational bayes approximation summary of model paramters.

-Number of Iteration is how many iterations it takes for convergence.

-W\_post\_mean is MFVB approximation of W.

-Sigma\_post\_mean is MFVB approximation of Sigma.

-omega\_post\_mean is MFVB approximation of Omega.

#### Author(s)

Yin Song, <yinsong@uvic.ca>

Shufei Ge <shufeig@sfu.ca>

Farouk S. Nathoo, <nathoo@uvic.ca>

Liangliang Wang <lwa68@sfu.ca>

#### Examples

```
data(sp_bgsmtr_example_data)
names(sp_bgsmtr_example_data)
```
## Not run:

# Run the example data with Gibbs sampling and compute Bayesian FDR as follow:

```
fit_mcmc = sp_bgsmtr(X = sp_bgsmtr_example_data$SNP_data,
Y = sp_bgsmtr_example_data$BrainMeasures, method = "MCMC",
A = bgsmtr\_example_data$neighbourhood_structure, rho = 0.8,FDR_opt = TRUE, WAIC_opt = TRUE,lambdasq = 1000, iter_num = 10000.)
```
# MCMC estimation results for regression parameter W and estimated Bayesian FDR summaries

```
fit_mcmc$Gibbs_W_summaries
fit_mcmc$FDR_summaries
```
# The WAIC could be also obtained as:

fit\_mcmc\$WAIC

# Run the example data with mean field variational Bayes and compute Bayesian FDR as follow:

```
fit_mfvb = sp_bgsmtr(X = sp_bgsmtr_example_data$SNP_data,
Y = sp_bgsmtr_example_data$BrainMeasures, method = "MFVB",
A = bgsmtr_example_data$neighborhood_structure, rho = 0.8,FDR_opt = TRUE,
lambdasq = 1000, iter_num = 10000.)
```

```
# MFVB estimated results for regression parameter W and estimated Bayesian FDR summaries
fit_mfvb$MFVB_summaries
fit_mfvb$FDR_summaries
```
# The corresponding lower bound of MFVB method after convergence is obtained as:

<span id="page-7-0"></span>fit\_mfvb\$lower\_boud

## End(Not run)

sp\_bgsmtr\_example\_data

*Example Structural Neuroimaging and Genetic Data for Spatial Model.*

#### Description

Simulated data with 632 subjects, 486 SNPs from 24 structural neuroimaging measures.

#### Usage

data(sp\_bgsmtr\_example\_data)

#### Format

A list with three components: "SNP\_data", "SNP\_groups", "BrainMeasures". SNP\_data is a 486 by-632 matrix containing minor allele counts for 632 subjects and 486 SNPs. neighbourhood\_structure is a 12 by 12 first order neighbourhood structure matrix. BrainMeasures is a 24-by-632 matrix containing simulated volumetric and cortical thickness measures for 24 regions of interest.

#### Examples

```
data(sp_bgsmtr_example_data)
names(sp_bgsmtr_example_data)
dim(sp_bgsmtr_example_data$SNP_data)
dim(sp_bgsmtr_example_data$BrainMeasures)
dim(sp_bgsmtr_example_data$neighbourhood_structure)
```
# <span id="page-8-0"></span>Index

∗Topic datasets bgsmtr\_example\_data, [4](#page-3-0) sp\_bgsmtr\_example\_data, [8](#page-7-0)

bgsmtr, [2](#page-1-0) bgsmtr\_example\_data, [4](#page-3-0)

sp\_bgsmtr, [5](#page-4-0) sp\_bgsmtr\_example\_data, [8](#page-7-0)